## SAP ABAP table WRF\_PRICAT\_010A {Price Catalog Generic Structures per Catalog}

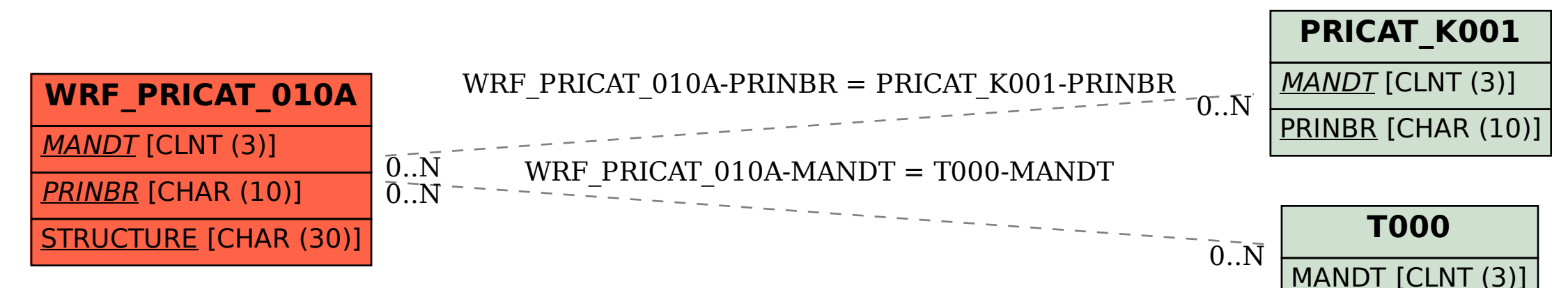